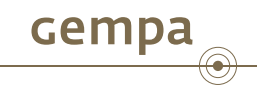

# SeisComP3 configuration

Release Seattle

Jan Becker and Bernd Weber

gempa GmbH, Potsdam, Germany

January 14, 2013

#### **Outline**

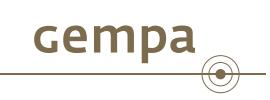

- 1 New Configuration Framework
- 2 Version based Documentation
- 3 Cleaned-up Codetree
- 4 IRIS web services
- 5 Automatic S-picker
- 6 Integration of Open Street Maps

New Configuration Framework

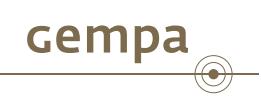

Version based Documentation

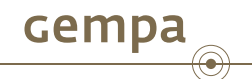

The new version based documenation can be found at

http://www.seiscomp3.org/doc/seattle

# Index of /doc/seattle

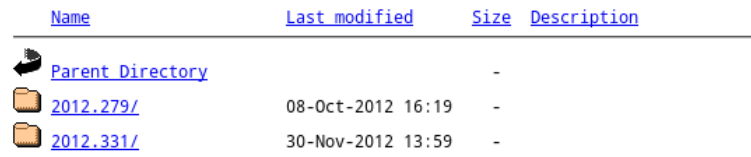

Apache/2.2.12 (Linux/SUSE) Server at www.seiscomp3.org Port 80

## Cleaned-up Codetree

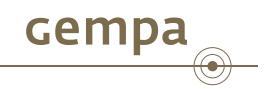

The code tree was cleaned-up and libraries were merged. That means more compact and less many libraries. For example:

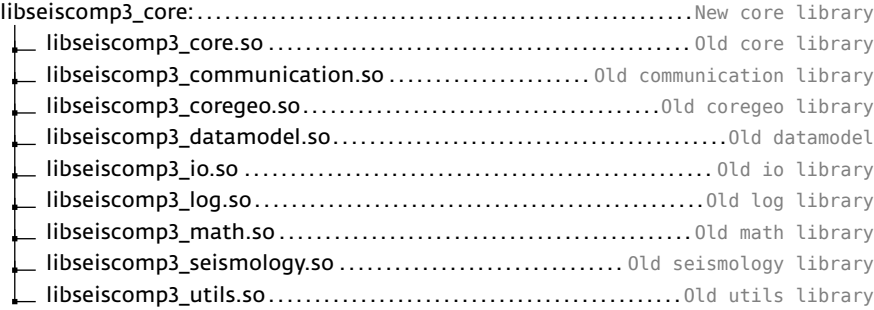

### IRIS web services

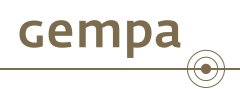

Added IRIS web service provider to share waveform data and inventory. A description can be found at http://www.iris.edu/ws

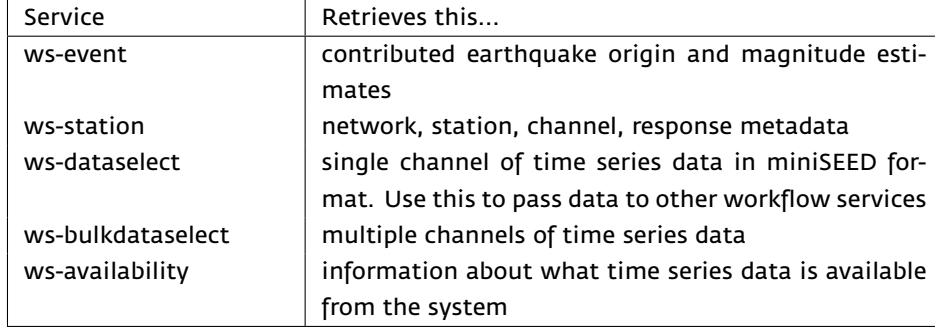

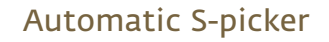

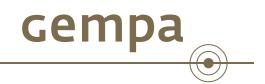

Implementation of a 2 stage S-picker using a combination of STALTA-detector and AIC picker.

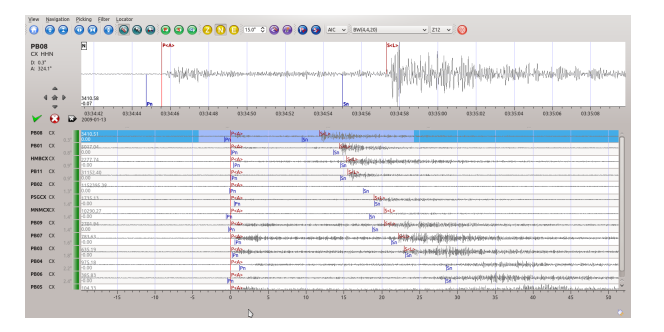

# Integration of Open Street Maps

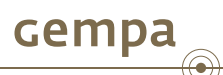

A configurable map directory structure and tile projection give more flexibility in displaying maps. Also OSM-tiles are now supported.

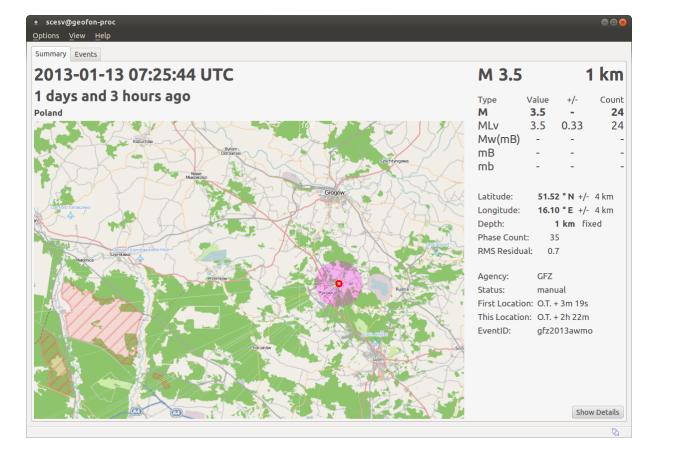